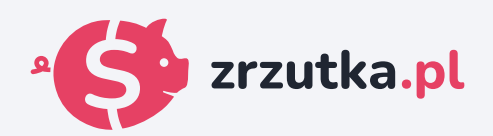

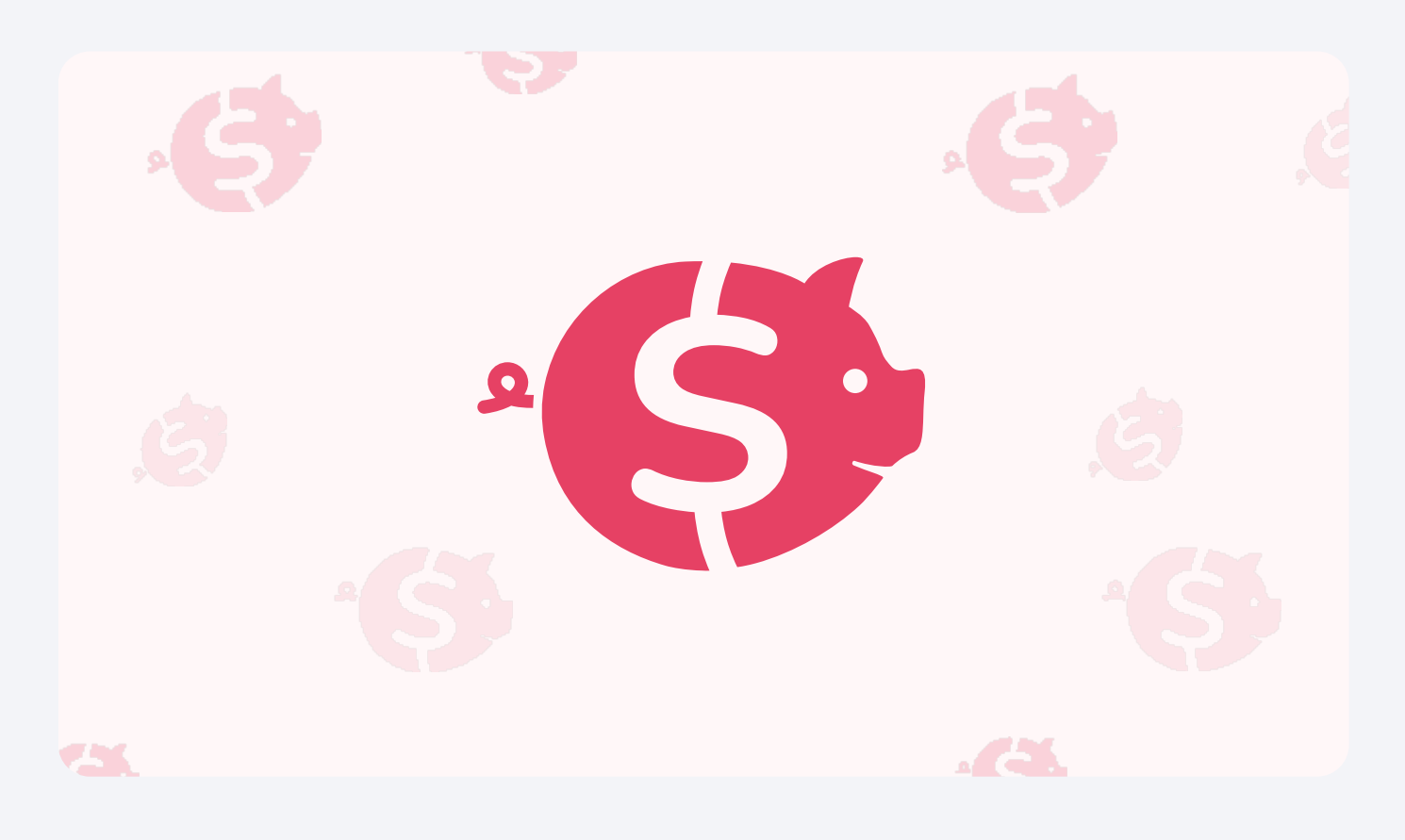

## **na komputer**

Zeskanuj kod qr aparatem telefonu lub wejdź pod adres https://zrzutka.pl/u2mrdh

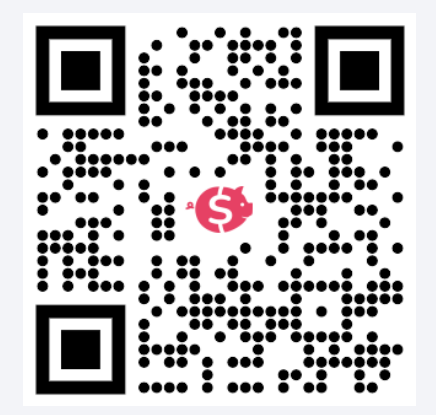